## ແອ ັ ບ CareAttend ການເລີ່ມຕົ້ ົ້ ນກະວຽກ

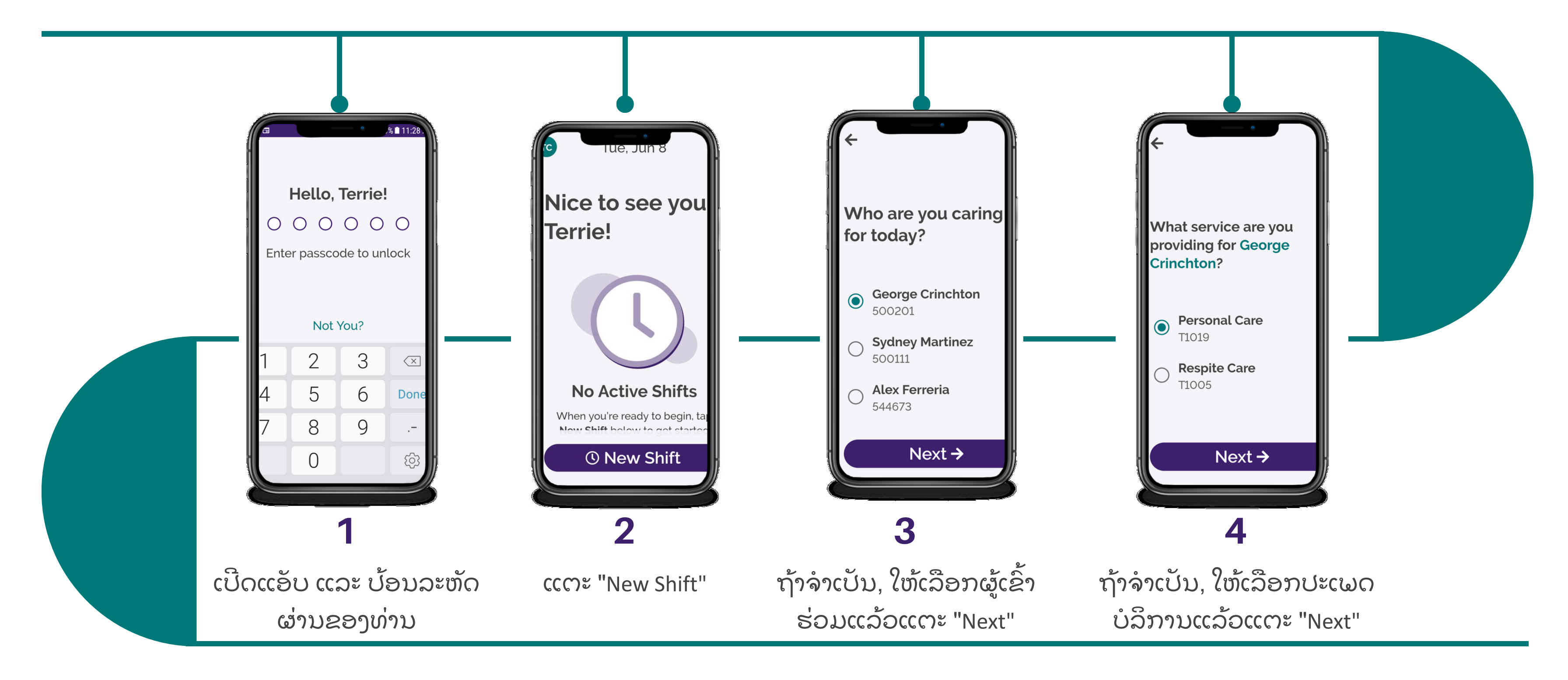

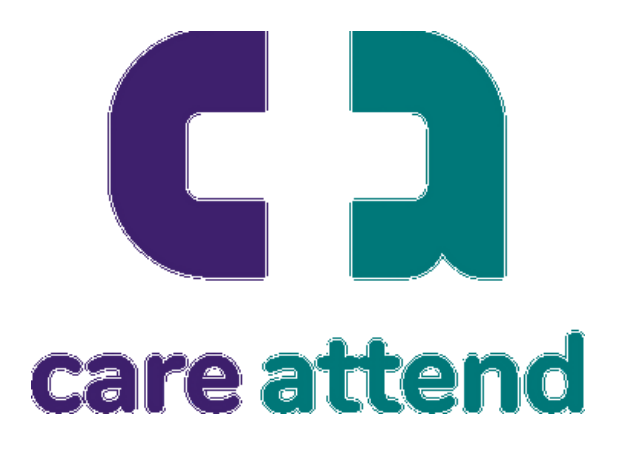

## ແອ ັ ບ CareAttend ການເລີ່ມຕົ້ ົ້ ນກະວຽກ

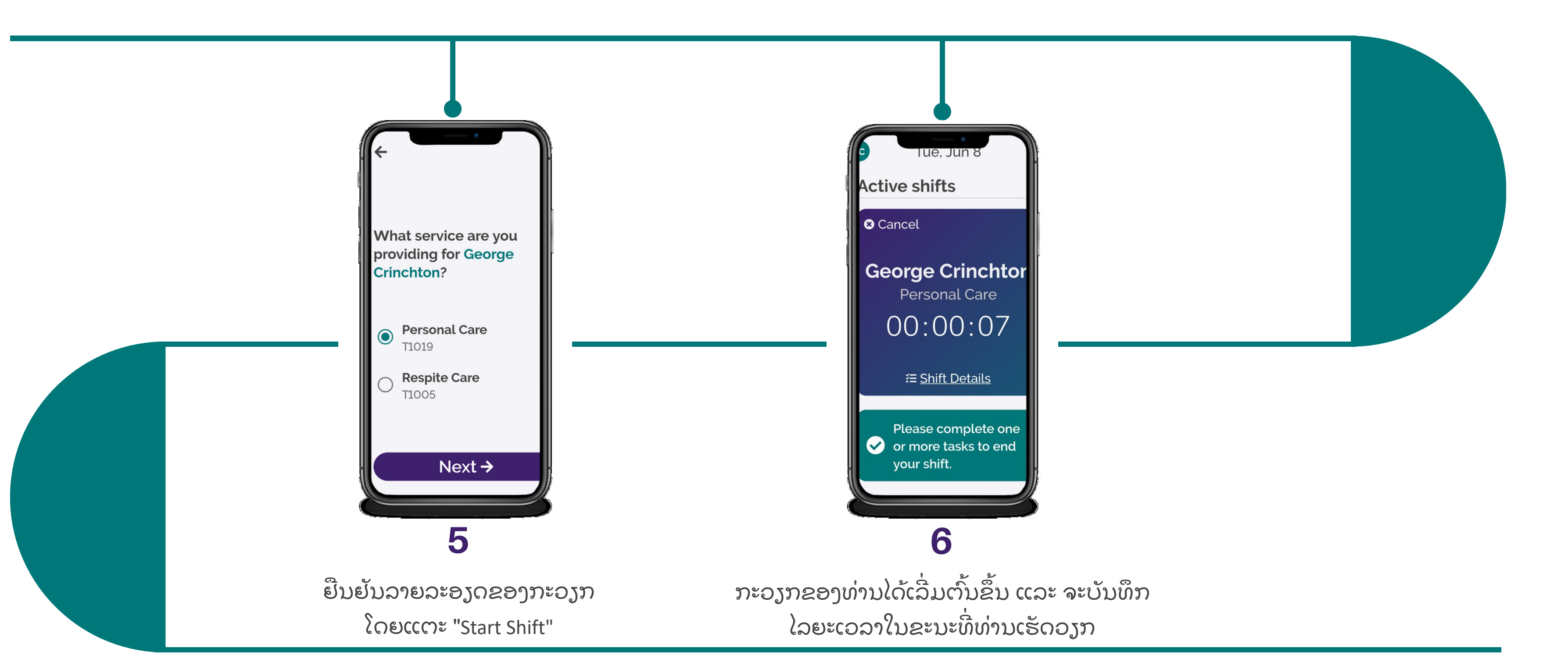

 $\begin{pmatrix} 1 & 1 \\ 1 & 1 \end{pmatrix}$ 

care attend